$,$  tushu007.com

## <<计算机应用基础实训手册>>

 $<<$   $>>$ 

- 13 ISBN 9787121144158
- 10 ISBN 7121144158

出版时间:2011-8

页数:283

PDF

更多资源请访问:http://www.tushu007.com

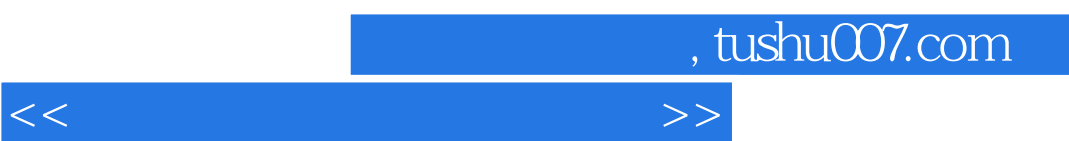

 $\frac{4}{3}$ 

 $\frac{1}{\sqrt{N}}$ 

 $\frac{1}{\sqrt{1-\frac{1}{\sqrt{1-\frac{1$ 

 $40$ 

, tushu007.com

## <<计算机应用基础实训手册>>

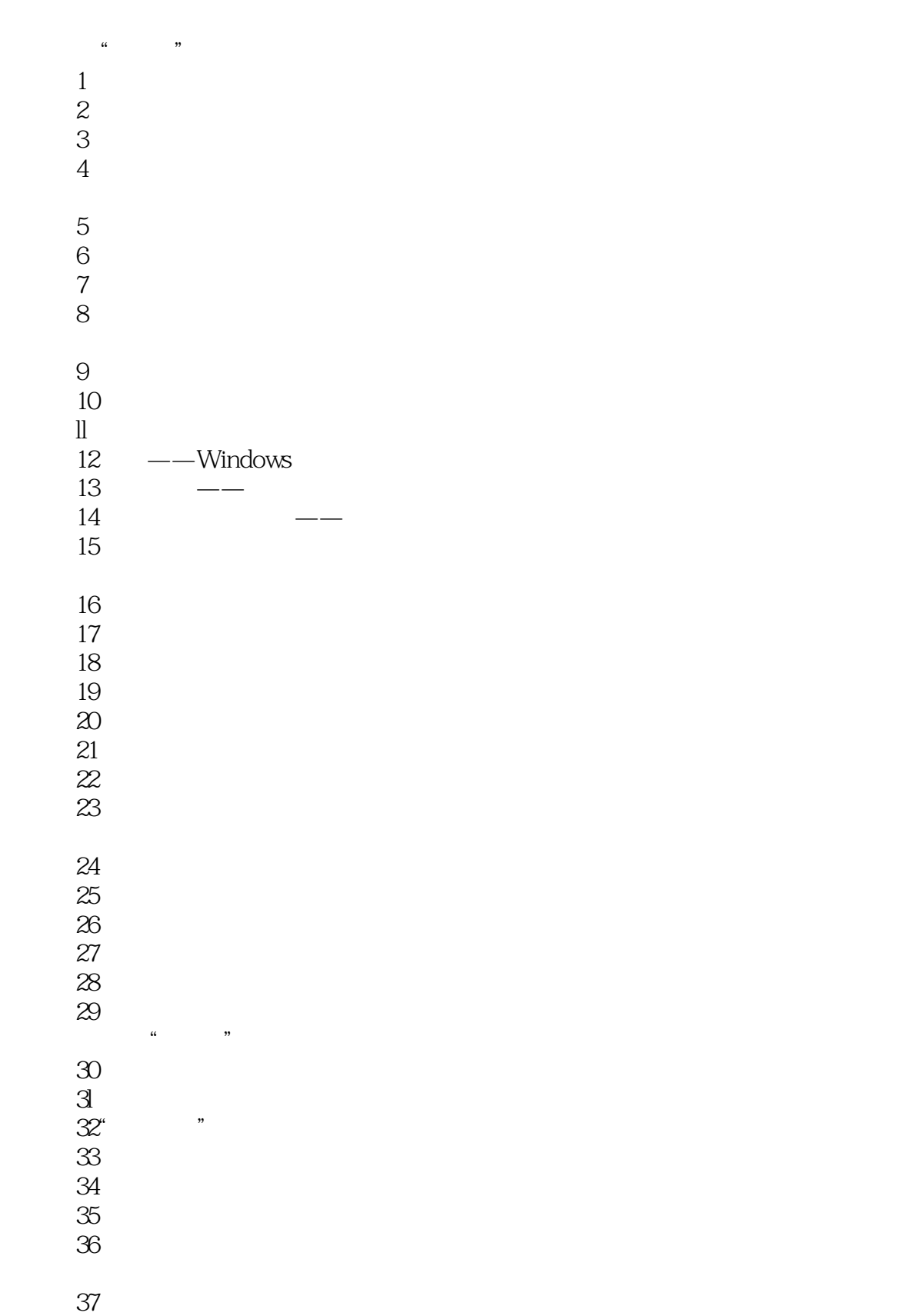

, tushu007.com

## <<计算机应用基础实训手册>>

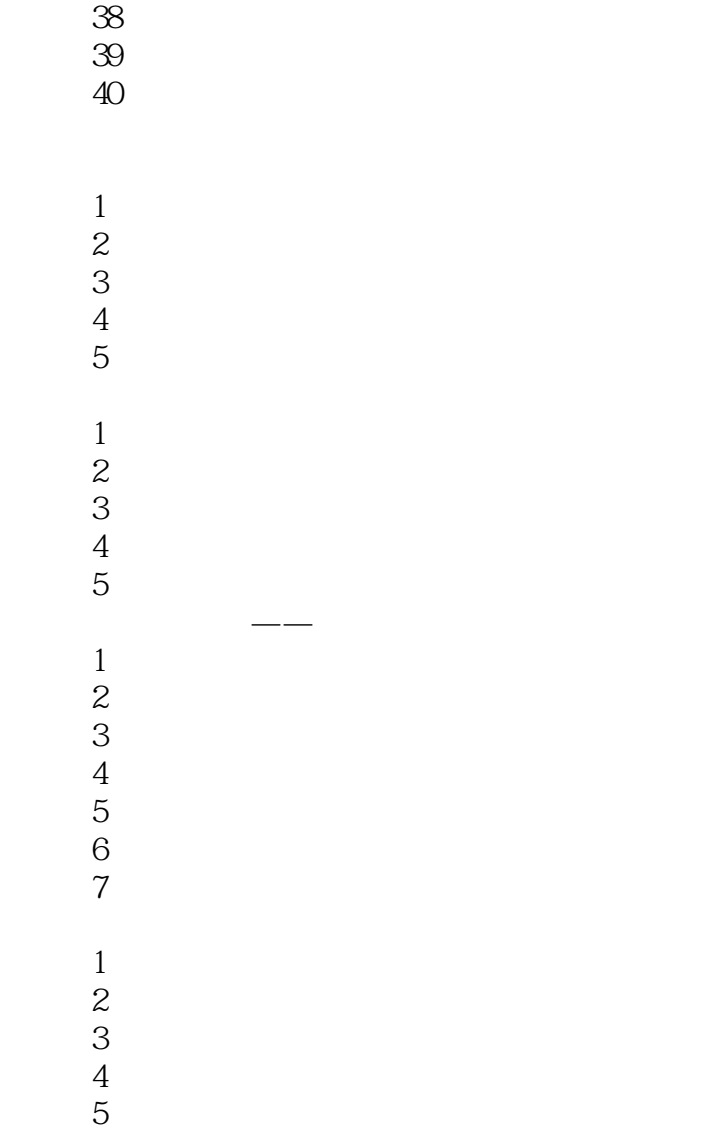

 $\frac{5}{6}$ 

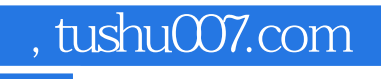

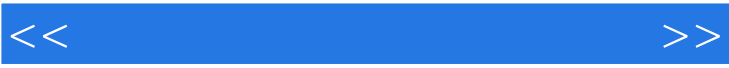

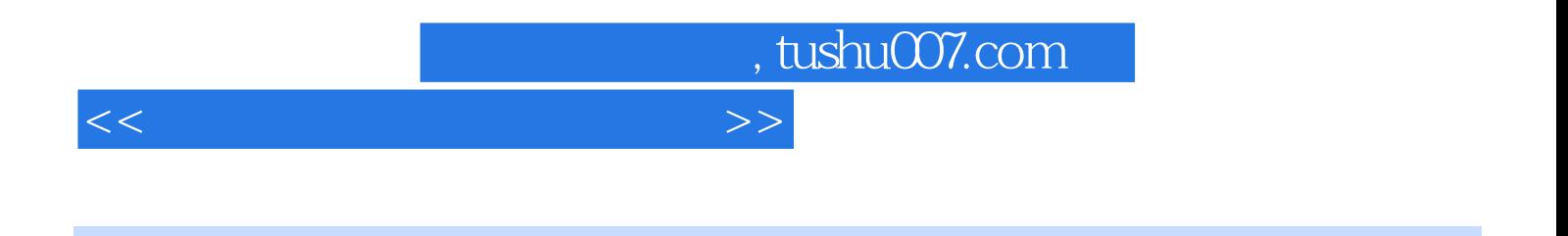

 $(2)$ 

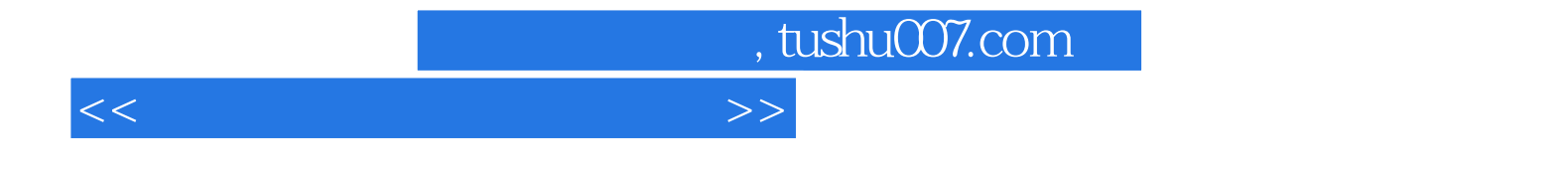

本站所提供下载的PDF图书仅提供预览和简介,请支持正版图书。

更多资源请访问:http://www.tushu007.com